# Spin QA updates - Run 2013

Devika Gunarathne/ Zhang Jinlong

## outline

- introduction
- run 13 spin patterns
- spin QA steps
	- run List
	- extracting spin info
	- good/bad fills
	- fixing bad fills
- determining beam cogging
- summary/outlook/plans

## introduction

1) spin QA - process which we query the STAR data base after a run and determine if the spin information is correct and the spin pattern is maintain throughout an entire RHIC fill (done before MuDst production).

2) bXing QA - beam crossing analysis which determine if the beams are offset one another at the collision point at STAR (done after MuDst production).

### RHIC beam polarization: Fill patterns

• At a given time both blue and yellow RHIC beams consist of 360 RF time buckets (bucket ID => 0-359).

• Out of these 360 only 120 (every 3rd bucket) are filled.

• These filled buckets are called as bunches (bunch ID  $\Rightarrow$  0-119).

• There are always few buckets which are empty towards end of a fill, called as abort gaps .

### RHIC beam polarization: Spin patterns

Blue Yellow

spin pattern repeats after every 8 bunches (24 buckets)

> Polarization pattern of the bunches in each beam is either "+" (positive helicity) or "-" (negative helicity).

• There polarization patterns repeats after every certain # of bunches as they defined by RHIC.

Monday, November 25, 2013

## run 13 spin patterns

• before March 21st 2013 spin patterns were modulo 14

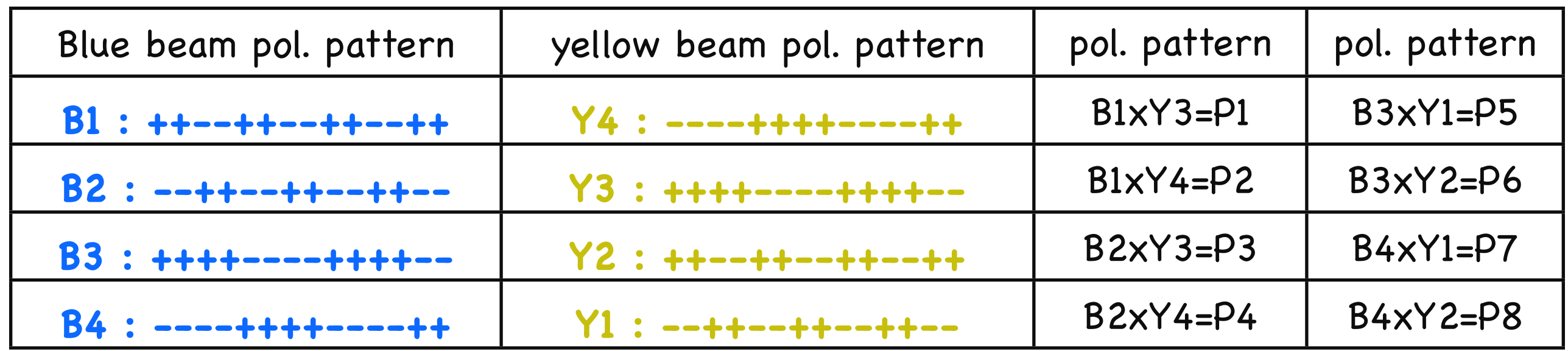

• After March 21st 2013 spin patterns were modulo 8

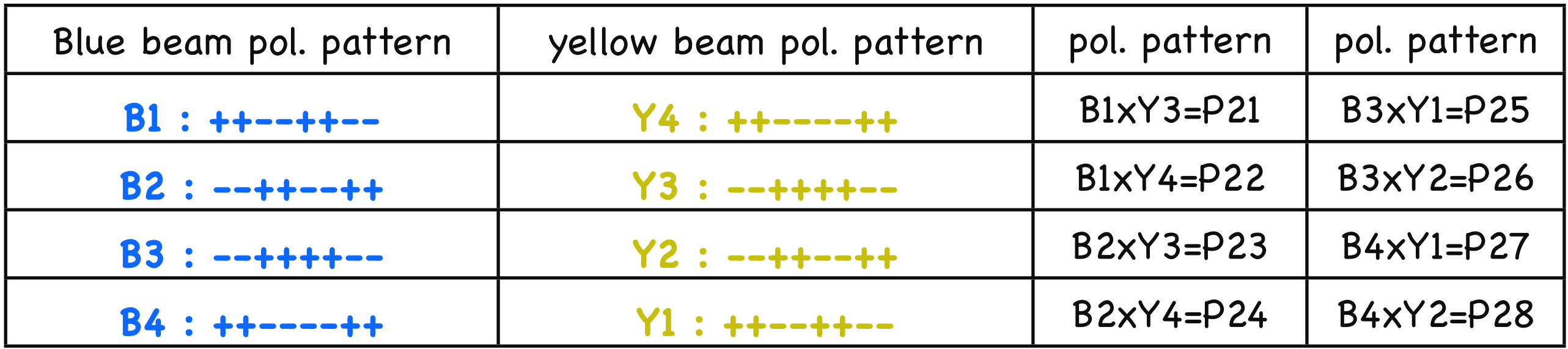

More info @ Elke's slides:

*<https://www.phenix.bnl.gov/WWW/publish/elke/STAR/TALKS/eca-spinpatterns2013.correction.pptx>*

# spin QA

#### ★QA process

- prepare run lists
- extract spin info from cdev
- determine good/bad fills
- examine and fix bad fills
- determine beam cogging
- upload correct/fixed spin info to DB

## Fill List/run List

- Used loopMainAll.tcl script to produce run list
- Prepared first,second and third priority run list of "successful" , "questionable" "pp500\_prouduction-2013" and "pp500\_prouduction-2013\_noendcap" runs which include all subsystems during the run period March 15 - June 10.
- excluded all runs where running time less than 180 s.
- $\bullet$  # of fills : 163, # of runs : 2398

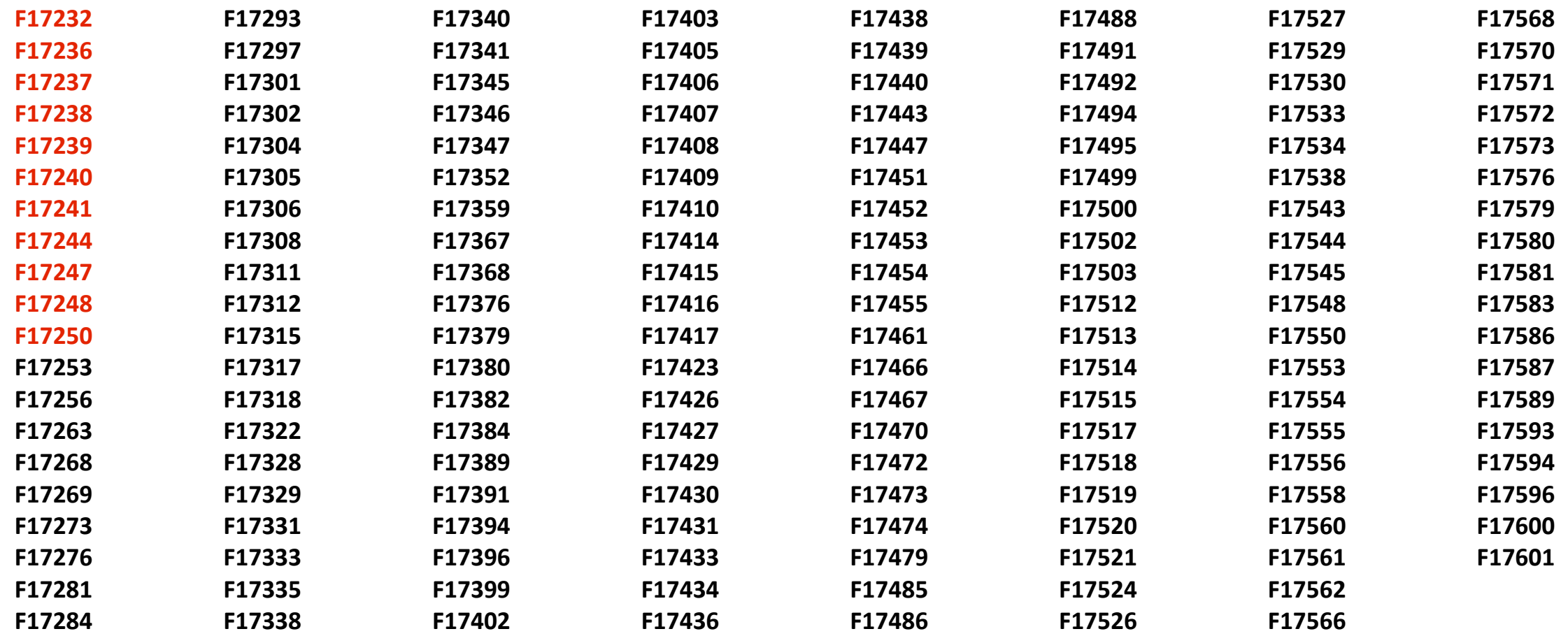

# extracting spin info from cdev

- script used sbbitSeeker.tcl
- provide run list prepared by loopMailAll.tcl as the input.
- script run through each fill in the run list and extract spin info at the beginning and end of each fill by querying the star db 2 times per fill.

mysql -h dbbak.starp.bnl.gov --port 3412 Conditions\_rhic -e "select dataS from kretDbBlobS where nodeID=9 and beginTime>'2013-03-24 04:09:35' order by beginTime limit 1" -s -E

• Two out put files: v124 files and spinTime.txt file

**1 2 3 4** B bunch 1 collide with Y bunch 1 at 2 or 8 o'clock data analyzed are long. polarized #rhic/spinV124 0 240 1 1 001 1001 1 0000000 2 00000000 3 001 1001 1 4 00000000 5 00000000 6 01 010 101 7 00000000 8 00000000 9 01 01010 1 10 00000000 11 00000000 12 001 1010 1 13 00000000 14 00000000 15 001 1010 1 16 00000000 17  $\rightarrow$  $\blacktriangle$ B Y Time bucket fired if the bunch is unpolarized 2 fired if the bunch is in negative spin 3 fired if the bunch is in positive spin 4 fired if the bucket was intended to filled **F17502.v124**

---

---

## spinTime.txt

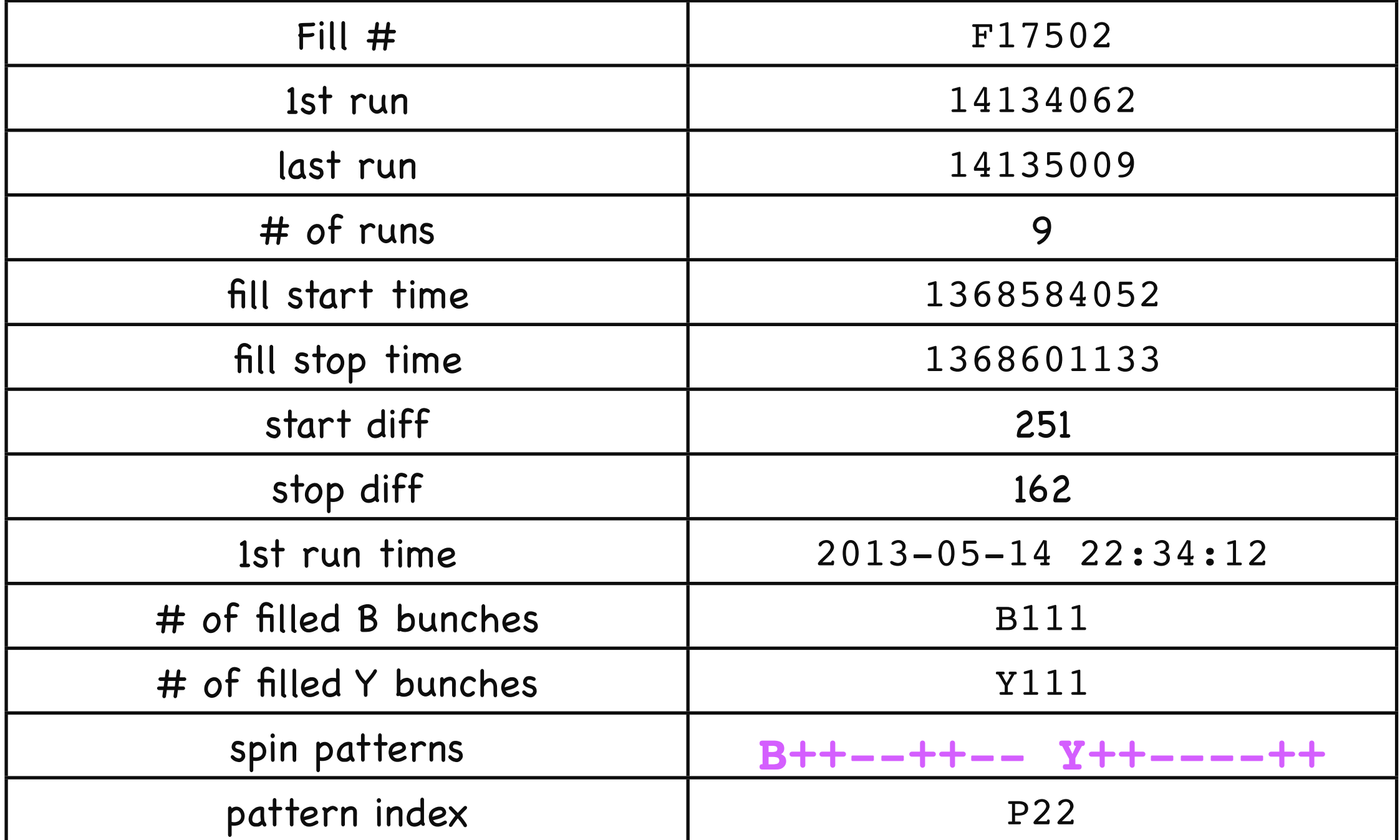

# good/bad fills

• To determine good/bad fills (fills which spin patterns is not consistent throughout the entire fill) use the script: begEndComp.tcl

- This script compare spin patterns in the beginning and end v124 files of each fill.
- If the spin spin patterns is stable/consistent throughout the fill it will write to a goodList OW to a badList.

Bad fills F17434 F17538 F17600

# Examining/Fixing bad fills

## Fill 17434

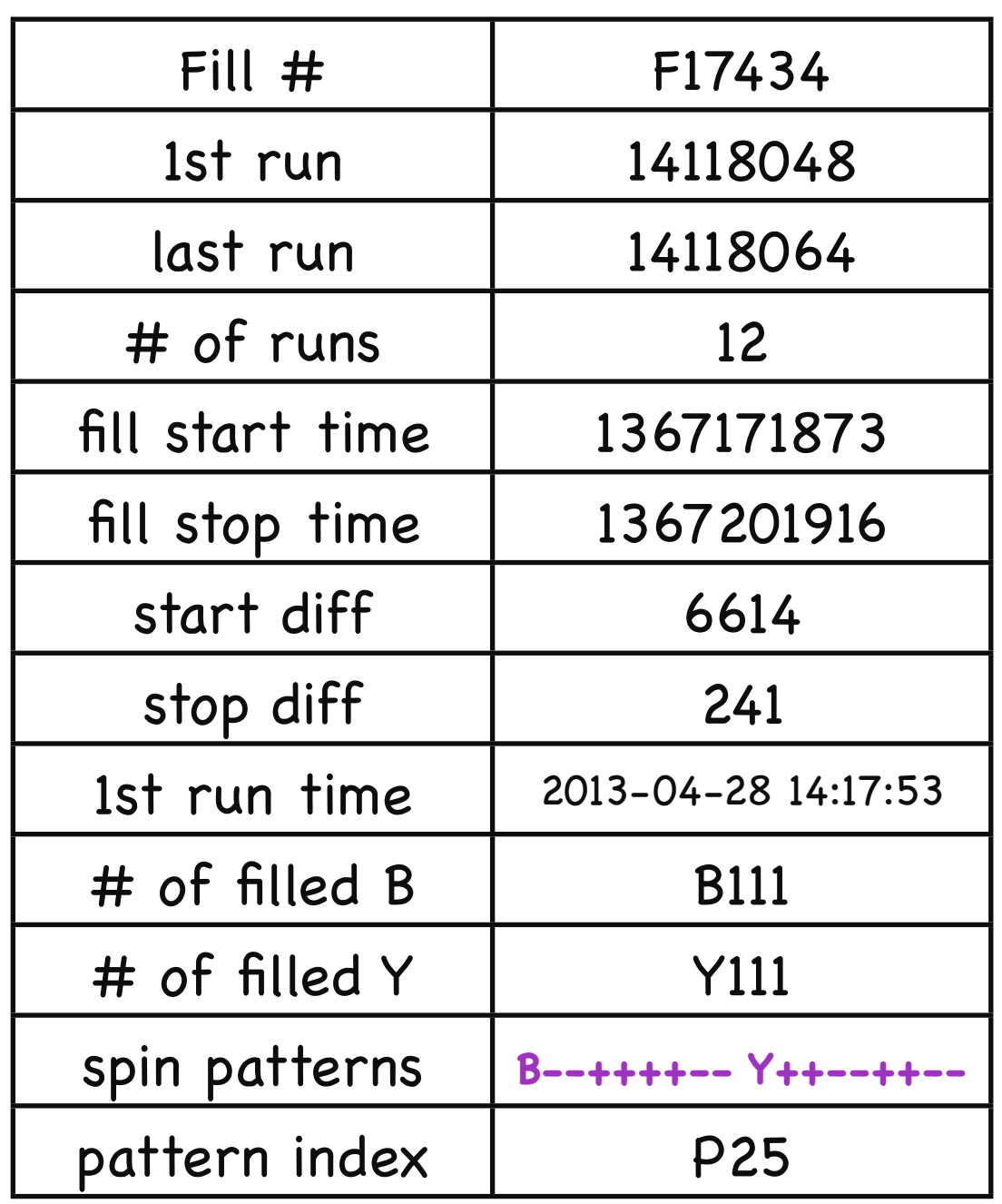

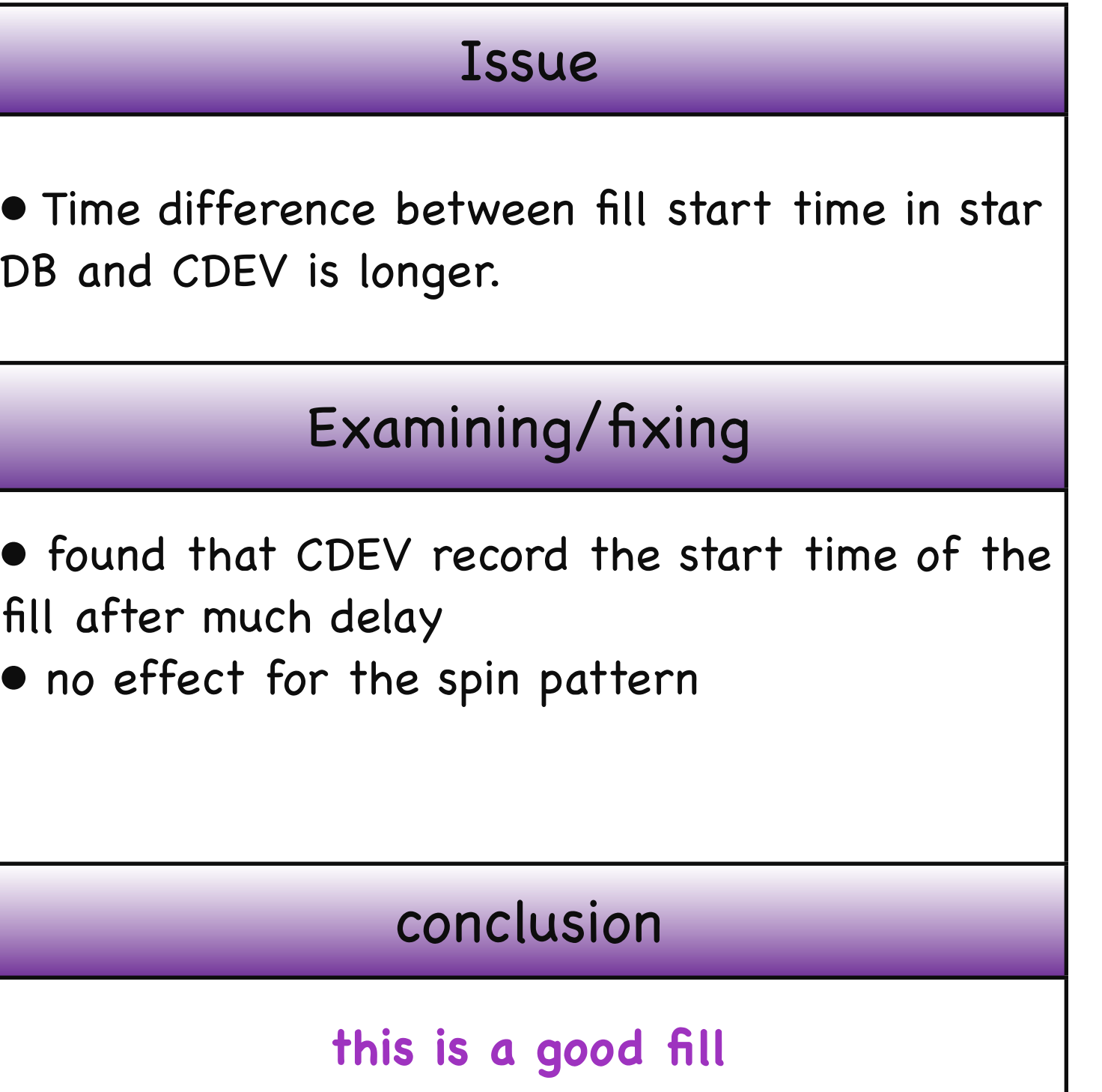

## Fill 17538

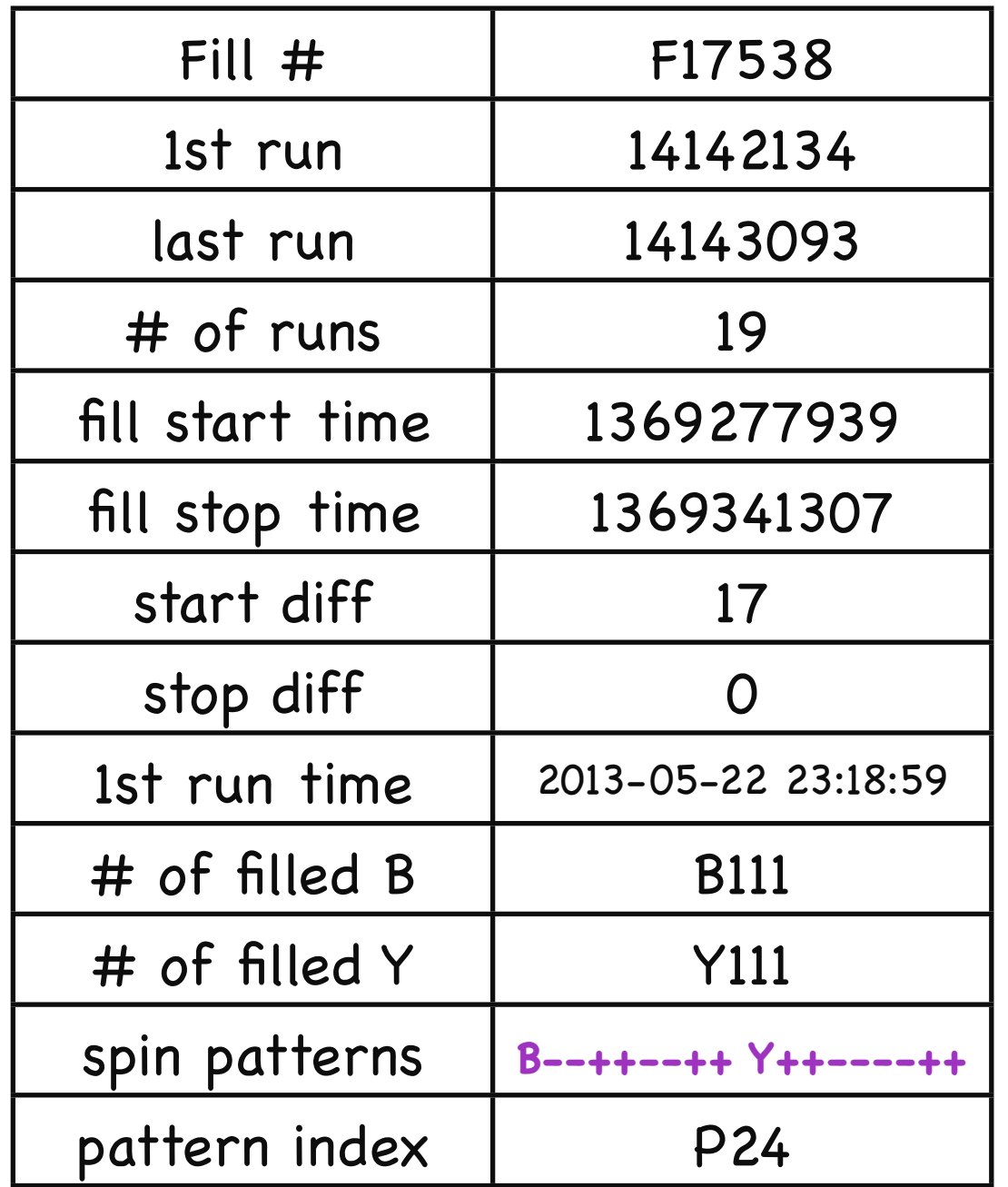

#### Issue

• spbitSeeker script stop running and broke just after getting the spin info at the beginning of the fill

#### Examining/fixing

• checked cdev output interactively and Found broken cdev outputs after the 1st run until the end of the fill.

• Out put is broken after displaying the spin pattern. Update script to ignore the error and continue.

#### conclusion

**?**

## Fill 17600

![](_page_15_Picture_136.jpeg)

#### Issue

• Spin Pattern is not consistent through out the entire fill

#### Examining/fixing

• check cdev out put at the 1st run , last and and fill stop.

• spin patterns of 1st run and last run do not

```
match. 1st run: B++----++ Y--++--++
```
last run: B++--++-- Y --++++--

• found starting run 14160010 spin pattern

change

#### conclusion

**last 14 runs have different spin pattern.**

**need to introduce a new fill number???**

## Beam cogging determination

Once RHIC beams are injected in to rings they are cogged meaning beams are set such that the first bunches collide at specific pints. Blue beam bunch 0 collide with Yellow beam bunch 0 at either IP2 and 8 0'clock or IP4 and 10 o'clock. Need to determine which bunches are colliding at STAR(6 0'clock)

![](_page_16_Figure_2.jpeg)

#### **How To:=>**

• Compare fill patterns when bunch 0 of both beams colliding each other with fill pattern at STAR

• To see the Fill patterns at STAR need to produce bx7 spectrum using MuDsts.

North

![](_page_17_Picture_205.jpeg)

 $\Delta$ b IDs -111-119

### Missing bunches of Fill 17554

![](_page_18_Picture_88.jpeg)

### R14146026

![](_page_19_Figure_1.jpeg)

### Beam cogging using R14140046

- One gap in the interval 111-119
- Another gap 31-39
- two missing bunches at 7, 14

![](_page_20_Picture_4.jpeg)

Yellow beam shift

- $\bullet$ |||-3| = 80
- $\bullet$  | 19-39 = 80

Double check with missing bunches

- missing bunch ID 87 appearing at  $7 \Rightarrow 87-7 = 80$
- missing bunch ID 94 appearing at  $14 = 94-14 = 80$

### STAR blue beam bunch 0 collide with yellow beam bunch 80 at bx7=0

![](_page_21_Picture_122.jpeg)

F17423 **Missing Missing RF** bucket **BB** YB  $\cdots$  $\cdots$  $\cdots$ 

111-119

### 14115015 of F17423

![](_page_22_Figure_1.jpeg)

3

STAR blue beam bunch 0 collide with yellow beam bunch 80 at bx7=0

# Summary/Plans/outlook

#### summary

- Out of 163 fills 156 fills have stable spin patterns through out the fill
- In the first priority list out of 1846 runs 1816 has good spin pattern.
- 2 bad fills examined and final check is ongoing
- Plans
	- repeat the spin QA procedure for second and third priority runs
	- determine beam cogging
	- upload corrected spin info to database.
- outlook
	- should spin QA do for "ZDC polarimetry" and "emc check" runs
	- comments/suggestions??????